# SAT-Based Model Checking

Chapter 10

Model Checking

# **Outline**

- Bounded Model Checking
- Verifying Reachability Properties with  $k$ -induction
- Model Checking with Inductive Invariants
- Model Checking with Craig Interpolants
- Property-Directed Reachability

# **Overview**

- SAT solvers can solve propositional formulas. (See Chapter 9.)
- SAT solvers have become very fast

Techniques

- Bounded Model Checking: Is there a trace of length  $k$  that violates the property?
- *k*-induction: Can we prove the property inductively for *any* trace?
- Create an inductive invariant that is stronger than the property
	- Craig Interpolants
	- Property-Directed Reachability

#### **In this chapter, we will only consider LTL formulas**

# Preliminaries

# Postimage

postimg(S) = states reachable from S in one step postimg( $\{(0,1)\}\$  = postimg( $\{(0,0), (1,1)\}$ ) =

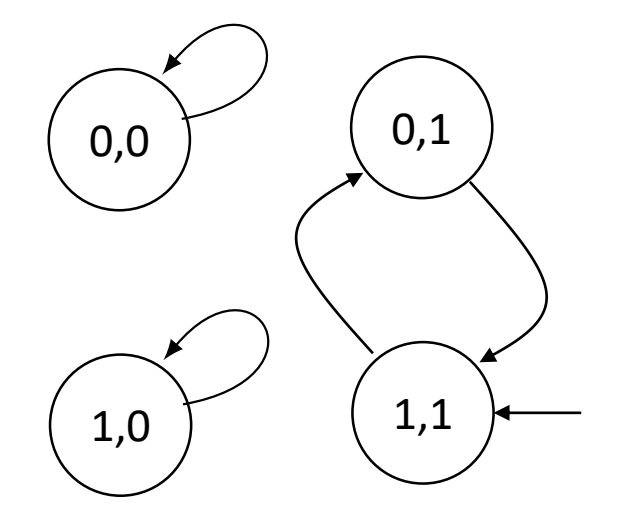

### Paths

Initial states:

$$
S_0(x, y) = (x = 1 \land y = 1)
$$

Transitions:

$$
\mathcal{R}(x, y, x', y') = (x' = (x + y) \mod 2) \land (y' = y)
$$

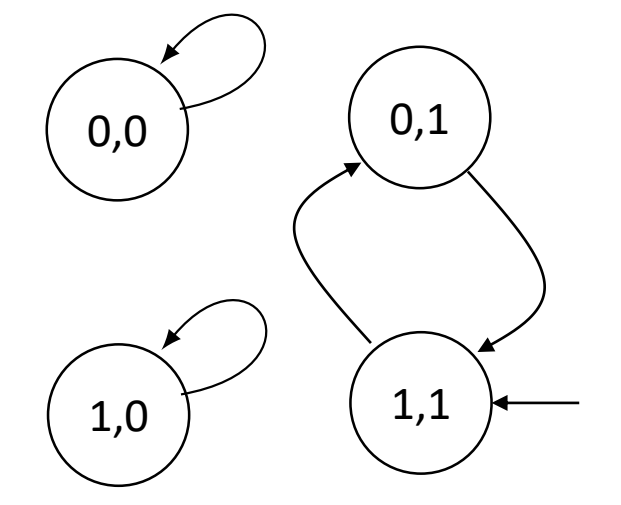

#### Paths:

 $Path_1(V, V') = S_0(V) \wedge \mathcal{R}(V, V')$ 

# Paths

Initial states:

$$
S_0(x, y) = (x = 1 \land y = 1)
$$

Transitions:

$$
\mathcal{R}(x, y, x', y') = (x' = (x + y) \mod 2) \land (y' = y)
$$

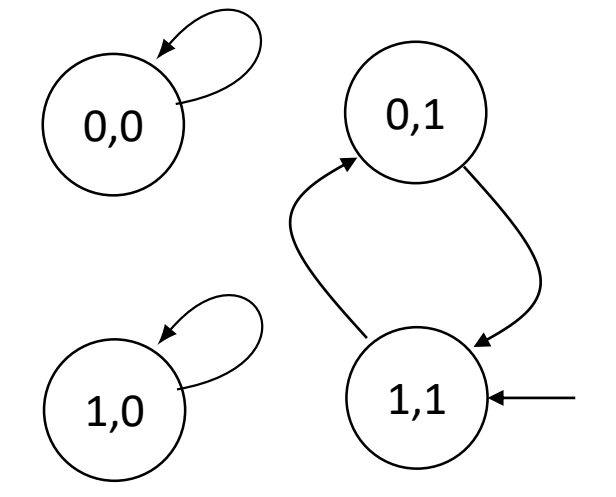

#### Paths:

$$
Path_1(V, V') = S_0(V) \land R(V, V') =
$$
  
= x \land y \land (x' = (x + y) mod 2) \land (y' = y)

### Paths

Initial states:

$$
S_0(x, y) = (x = 1 \land y = 1)
$$

Transitions:

$$
\mathcal{R}(x, y, x', y') = (x' = (x + y) \mod 2) \land (y' = y)
$$

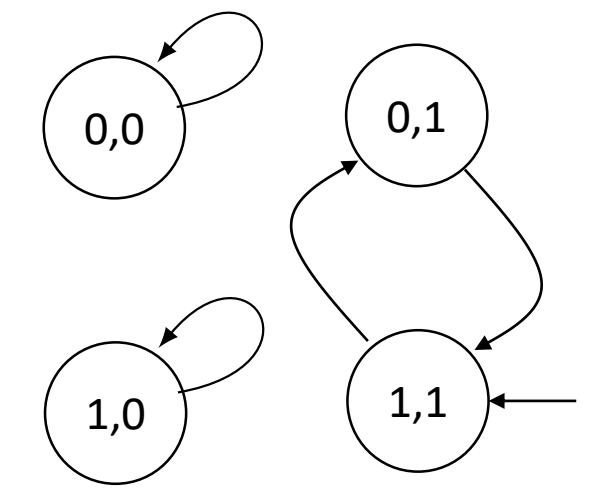

#### Paths:

$$
Path_{1}(V, V') = S_{0}(V) \wedge R(V, V') =
$$
  
= x \wedge y \wedge (x' = (x + y) mod 2) \wedge (y' = y) =  
= x \wedge y \wedge \neg x' \wedge y

# Bounded Model Checking

### Computer Aided Verification Award 2018

**Bounded Model Checking has revolutionized the way model checking is used and perceived**. It has increased the capabilities of model checkers by orders of magnitude, turning them into a standard tool for hardware verification and a very important component of the toolkit available for software verification…

(1999)

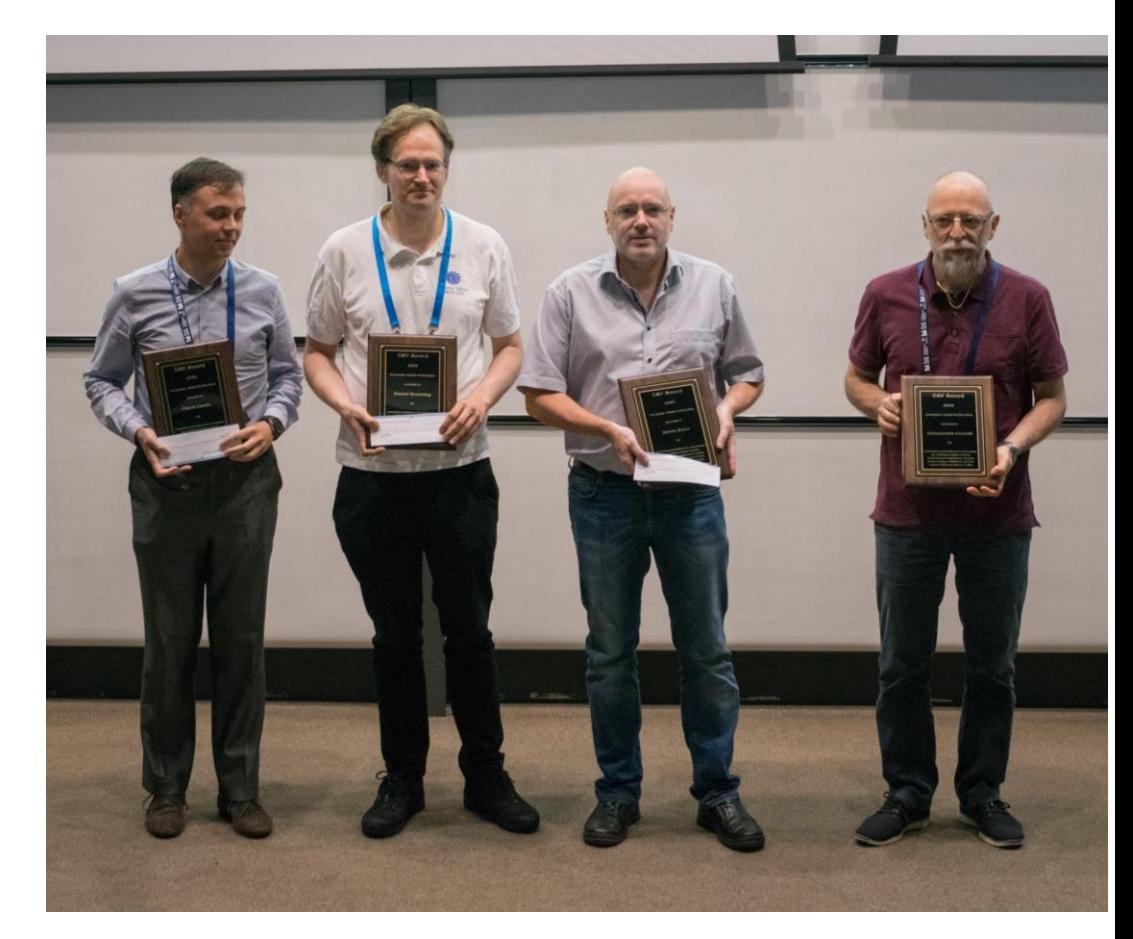

Flavio Lerda, Daniel Kroening, Armin Biere, Alessandro Cimatti, Not pictured: Edmund M. Clarke, Yunshan Zhu

# Bounded Model Checking

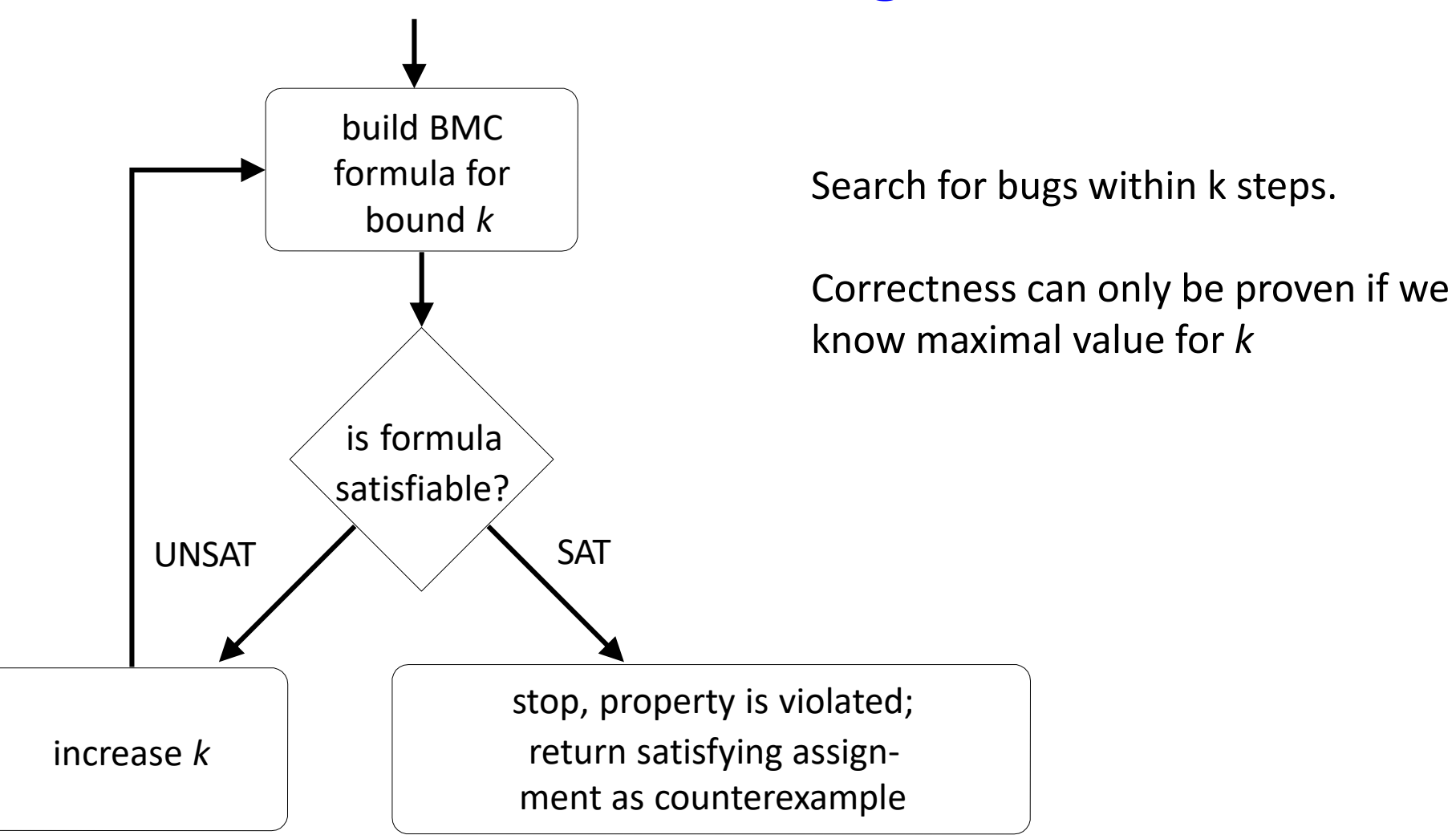

# Reachability Properties

#### **Property**

p always holds iff we cannot reach a state with  $\neg p$ 

#### **Kripke Structure**

 $M = (S, S_0, R, AP, L)$  – represented symbolically (See Chapter 3) State variables  $V = \{v_1, ..., v_n\}$ 

# Reachability – Paths

 $path_0(s_0)$  =  $path_1(s_0, s_1) =$  $path_2(s_0, ..., s_2) =$ 

 $path_k(s_0, ..., s_k) =$ 

# Reachability – Paths

$$
path_0(s_0) = S_0(s_0)
$$
  
\n
$$
path_1(s_0, s_1) = S_0(s_0) \land R(s_0, s_1)
$$
  
\n
$$
path_2(s_0, ..., s_2) = S_0(s_0) \land R(s_0, s_1) \land R(s_1, s_2)
$$
  
\n
$$
path_3(s_0, ..., s_3) = S_0(s_0) \land R(s_0, s_1) \land R(s_1, s_2) \land R(s_1, s_3)
$$

$$
path_k(s_0, ..., s_k) = S_0(s_0) \land \bigwedge_{i=0}^{k-1} R(s_i, s_{i+1})
$$

# Reachability – Building the Formula

### Reachability – Building the Formula

$$
pathk(s0,...,sk) = S0(s0) \wedge \bigwedge_{i=0}^{k-1} R(si, si+1)
$$
  
Path starts in initial state *Exists* transition from *s<sub>i</sub>* to *s<sub>i+1</sub>*

System is **incorrect** within  $k$  steps if

$$
pathk(s0,...,sk) \wedge \bigvee_{i=0}^{k} \neg p(si)
$$
  
There is a path to  $sk$  One of the state violates  $p$ 

### Reachability – Correctness

Theorem 10.1.  $path_{k(s_0,...,s_k)} \wedge \bigvee_{i=0}^k \neg p(s_i)$  is satisfiable iff there is a counterexample to AG  $p$  of length  $\leq k$ .

#### Example a  $\rightarrow$  a  $\rightarrow$  a  $\rightarrow$  b 10 01 11 a a  $v_0, v_1$ <br>00

**AG** a

 $S_0(v_0, v_1) =$ .

 $R(v_0, v_1, v'_0, v'_1) =$ 

 $a(v_0, v_1) =$ .

### Example a  $\rightarrow$  a  $\rightarrow$  a  $\rightarrow$  b 00 10 01 11 a a  $v_0, v_1$ <br>00

**AG** a

 $S_0(v_0, v_1) = \neg v_0 \wedge \neg v_1$ 

 $R(v_0, v_1, v'_0, v'_1) = \neg v_0 \wedge \neg v_1 \wedge v'_0 \wedge \neg v'_1$  $V v_0 \wedge \neg v_1 \wedge v_1'$  $V \rightarrow v_0 \wedge v_1 \wedge \neg v_0' \wedge \neg v_1'$  $V$   $v_0$   $\wedge$   $v_1$   $\wedge$   $v_0'$   $\wedge$   $v_1'$ 

 $a(v_0, v_1) = -v_0 \vee -v_1$ 

#### Example

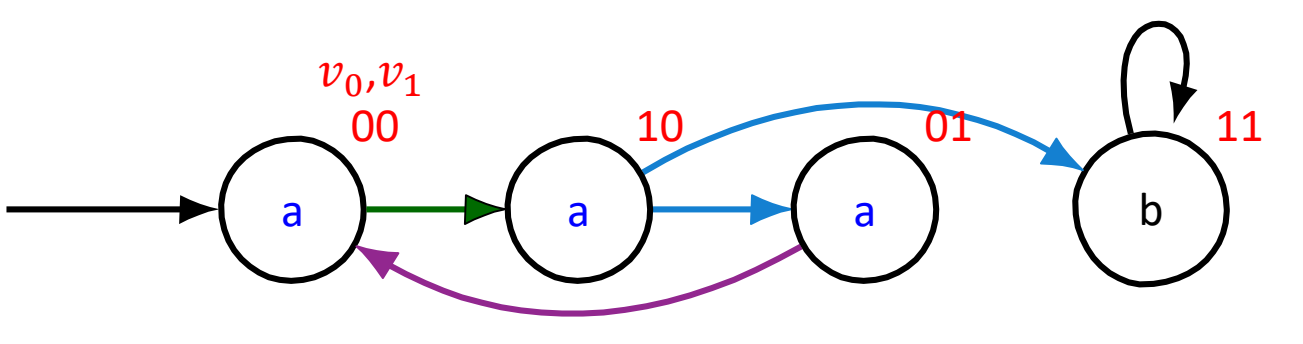

 $S_0(v_0, v_1) = \neg v_0 \wedge \neg v_1$ 

 $R(v_0, v_1, v'_0, v'_1) = \neg v_0 \wedge \neg v_1 \wedge v'_0 \wedge \neg v'_1$  $V v_0 \wedge \neg v_1 \wedge v_1'$  $V \rightarrow v_0 \wedge v_1 \wedge \neg v_0' \wedge \neg v_1'$  $V$   $v_0$   $\wedge$   $v_1$   $\wedge$   $v_0'$   $\wedge$   $v_1'$ 

 $a(v_0, v_1) = -v_0 \vee -v_1$ 

 $path_1(s_0, s_1) = S_0(s_0) \wedge R(s_0, s_1)$ 

$$
= \neg \nu_{0,0} \wedge \neg \nu_{1,0} \wedge
$$

$$
\begin{pmatrix}\n\neg v_{00} \land \neg v_{10} \land v_{01} \land \neg v_{11} \\
\nabla v_{00} \land \neg v_{10} \land v_{11} \\
\nabla \neg v_{00} \land v_{10} \land \neg v_{01} \land \neg v_{11} \\
\nabla v_{00} \land v_{10} \land v_{01} \land v_{11}\n\end{pmatrix}
$$

$$
\bigvee_{i=0}^{k} \neg a(s_i) = \neg(\neg v_{00} \lor \neg v_{10}) \lor \neg(\neg v_{01} \lor \neg v_{11})
$$
\nModel Checking\n
$$
\bigvee_{i=0}^{k} \neg a(s_i) = \neg(\neg v_{00} \lor \neg v_{10}) \lor \neg(\neg v_{01} \lor \neg v_{11})
$$

### Example

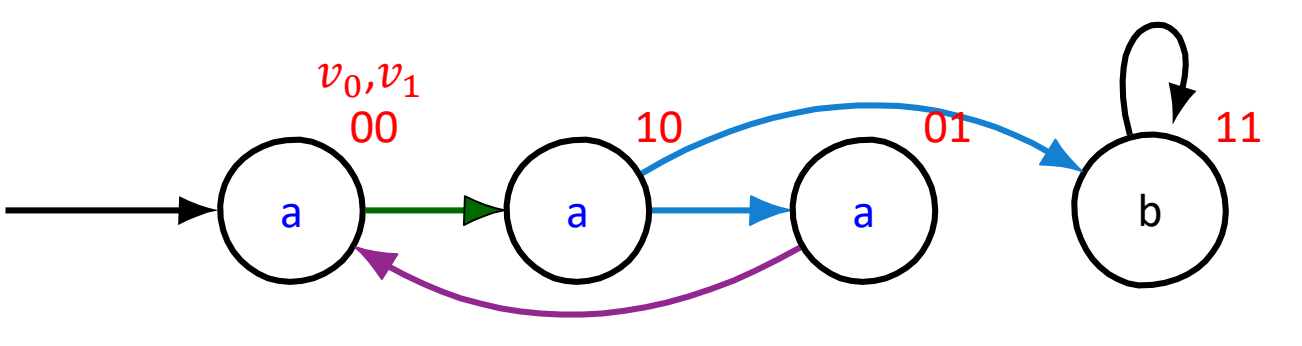

 $S_0(v_0, v_1) = \neg v_0 \wedge \neg v_1$ 

$$
R(v_0, v_1, v'_0, v'_1) = \neg v_0 \land \neg v_1 \land v'_0 \land \neg v'_1
$$
  
\n
$$
\lor v_0 \land \neg v_1 \land v'_1
$$
  
\n
$$
\lor \neg v_0 \land v_1 \land \neg v'_0 \land \neg v'_1
$$
  
\n
$$
\lor v_0 \land v_1 \land v'_0 \land v'_1
$$

 $a(v_0, v_1) = \neg v_0 \vee \neg v_1$ 

$$
path_2(s_0, s_1, s_2) = S_0(s_0) \wedge R(s_0, s_1) \wedge R(s_1, s_2)
$$
  
\n
$$
= \neg v_{0,0} \wedge \neg v_{1,0} \wedge
$$
  
\n
$$
\begin{pmatrix}\n\neg v_{00} \wedge \neg v_{10} \wedge v_{01} \wedge \neg v_{11} \\
\vee v_{00} \wedge \neg v_{10} \wedge v_{11} \\
\vee \neg v_{00} \wedge v_{10} \wedge \neg v_{01} \wedge \neg v_{11} \\
\vee v_{00} \wedge v_{10} \wedge v_{01} \wedge v_{11}\n\end{pmatrix} \wedge
$$
  
\n
$$
\begin{pmatrix}\n\neg v_{01} \wedge \neg v_{11} \wedge v_{02} \wedge \neg v_{12} \\
\vee v_{01} \wedge \neg v_{11} \wedge v_{12} \\
\vee v_{01} \wedge v_{11} \wedge \neg v_{02} \wedge v_{12}\n\end{pmatrix}
$$

$$
\bigvee_{i=0}^k \neg a(s_i) = \neg(\neg v_{00} \lor \neg v_{10}) \lor \neg(\neg v_{01} \lor \neg v_{11}) \lor \neg(\neg v_{02} \lor \neg v_{12})
$$
  
Model Checking 21

 $21$ 

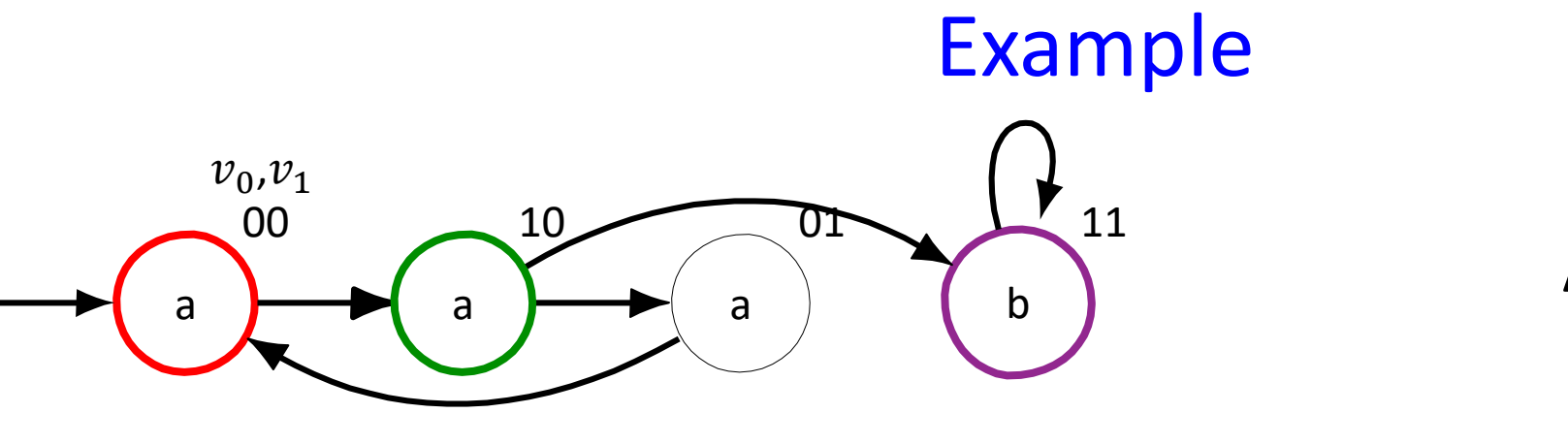

**AG** a

$$
path_{2}(s_{0}, s_{1}, s_{2}) = S_{0}(s_{0}) \wedge R(s_{0}, s_{1}) \wedge R(s_{1}, s_{2})
$$
 Sati:  
\n
$$
= \neg v_{0,0} \wedge \neg v_{1,0} \wedge
$$
  
\n
$$
\begin{pmatrix}\n\neg v_{00} \wedge \neg v_{10} \wedge v_{01} \wedge \neg v_{11} \\
\vee v_{00} \wedge \neg v_{10} \wedge v_{11} \\
\vee \neg v_{00} \wedge v_{10} \wedge \neg v_{01} \wedge \neg v_{11} \\
\vee v_{00} \wedge v_{10} \wedge v_{01} \wedge v_{11}\n\end{pmatrix} \wedge
$$
  
\n
$$
\begin{pmatrix}\n\neg v_{01} \wedge \neg v_{11} \wedge v_{02} \wedge \neg v_{12} \\
\vee v_{01} \wedge \neg v_{11} \wedge v_{12} \\
\vee \neg v_{01} \wedge v_{11} \wedge \neg v_{02} \wedge \neg v_{12}\n\end{pmatrix}
$$
  
\n
$$
s_{i}) = \neg(\neg v_{00} \vee \neg v_{10}) \vee \neg(\neg v_{01} \vee \neg v_{11}) \vee \neg(\neg v_{02} \vee \neg v_{12})
$$

Satisfying assignment

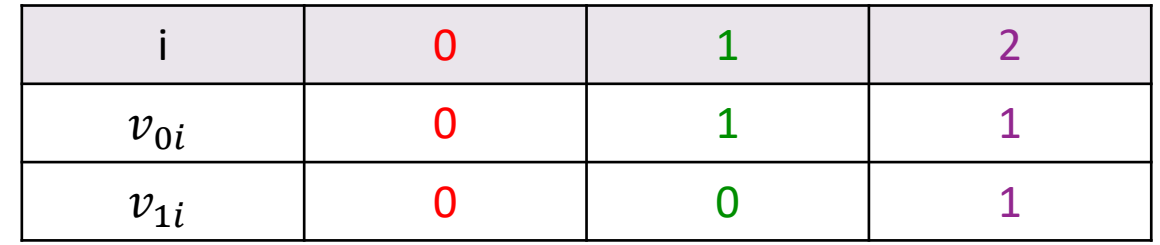

 $\setminus$  $i=0$ 

 $\boldsymbol{k}$ 

# Try it with Z3!

```
(declare-const v00 Bool)
(declare-const v10 Bool)
(declare-const v01 Bool)
(declare-const v11 Bool)
(declare-const v02 Bool)
(declare-const v12 Bool)
(define-fun S0 ((v0 Bool) (v1 Bool)) Bool
  (and (not v0) (not v1)))
(define-fun R ((v0 Bool) (v1 Bool) (w0 Bool) (w1 Bool)) 
Bool
  (or 
       (and (not v0) (not v1) w0 (not w1))
       (and v0 (not v1) w1)
       (and (not v0) v1 (not w0) (not w1))(and v0 v1 w0 w1))
)
(define-fun a ((v0 Bool) (v1 Bool)) Bool
   (or (not v0) (not v1))
)
(define-fun path1 ((v00 Bool) (v10 Bool) (v01 Bool) (v11 
Bool)) Bool
  (and (S0 v00 v10)
    (R v00 v10 v01 v11)
  )
)
                                                                         )
                                                                       )
                                                                      \ddot{\phantom{0}}\mathcal{I};)
                                                                         )
                                                                       )
```

```
(define-fun path2 ((v00 Bool) (v10 Bool) (v01 Bool) (v11 
Bool) (v02 Bool) (v12 Bool)) Bool
  (and (S0 v00 v10)
    (R v00 v10 v01 v11)
    (R v01 v11 v02 v12)
; k = 1;(assert 
; (and (path1 v00 v10 v01 v11) 
     ; (or (not (a v00 v10))
       ; (not (a v01 v11))
; k = 2(assert 
  (and (path2 v00 v10 v01 v11 v02 v12) 
    (or (not (a v00 v10))
      (not (a v01 v11))
      (not (a v02 v12))
    )
(check-sat)
```

```
(get-model)
```
<https://rise4fun.com/Z3> or <https://compsys-tools.ens-lyon.fr/z3/index.php>

### Another Example

Does modulo-8 counter of Chapter 3.5 ever reach 4?

 $\neg p = \neg v_0 \wedge \neg v_1 \wedge v_2.$  $S_0(V) = \neg v_0 \wedge \neg v_1 \wedge \neg v_2.$  $R(V,V') = (v'_0 \leftrightarrow \neg v_0) \wedge (v'_1 \leftrightarrow v_0 \oplus v_1) \wedge (v'_2 \leftrightarrow (v_0 \wedge v_1) \oplus v_2).$ *v* 

#### $k=0$ :

- $\neg \nu_0 \wedge \neg \nu_1 \wedge \neg \nu_2 \wedge$  $S_0(v)$
- $\neg \nu_0 \wedge \neg \nu_1 \wedge \nu_2$ .  $\neg p(v)$

*v*1

*v*2

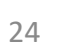

#### Another Example

Does module-8 counter of Chapter 3.5 ever reach 4?

 $\neg p = \neg v_0 \wedge \neg v_1 \wedge v_2$ .  $S_0(V) = \neg v_0 \wedge \neg v_1 \wedge \neg v_2.$  $R(V, V') = (v'_0 \leftrightarrow \neg v_0) \wedge (v'_1 \leftrightarrow v_0 \oplus v_1) \wedge (v'_2 \leftrightarrow (v_0 \wedge v_1) \oplus v_2).$ 

#### $k = 1$ :

 $\neg \nu_0 \wedge \neg \nu_1 \wedge \neg \nu_2 \wedge$  $v'_0 \leftrightarrow \neg v_0$ )  $\wedge$   $(v'_1 \leftrightarrow v_0 \oplus v_1)$   $\wedge$   $(v'_2 \leftrightarrow (v_0 \wedge v_1) \oplus v_2)$   $\wedge$  $(\neg v_0 \land \neg v_1 \land v_2 \lor \neg v'_0 \land \neg v'_1 \land v'_2).$  $S_0(v)$  $\neg p(v)$  $R(v, v')$  $\neg p(v')$ 

Chapter 10

Model Checking

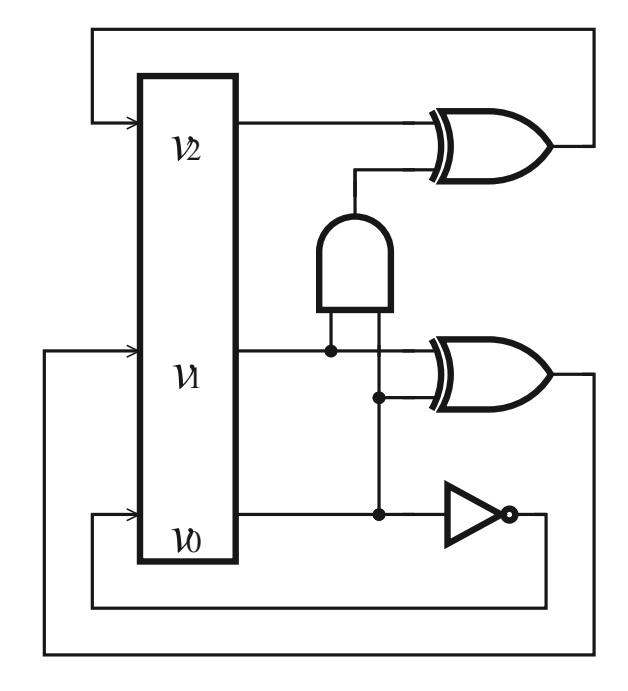

#### Another Example

Does module-8 counter of Chapter 3.5 ever reach 4?

 $\neg p = \neg v_0 \wedge \neg v_1 \wedge v_2.$  $S_0(V) = \neg v_0 \wedge \neg v_1 \wedge \neg v_2$ .  $R(V, V') = (v'_0 \leftrightarrow \neg v_0) \wedge (v'_1 \leftrightarrow v_0 \oplus v_1) \wedge (v'_2 \leftrightarrow (v_0 \wedge v_1) \oplus v_2).$ 

 $k = 2$ :

Model Checking  $\neg \nu_0 \wedge \neg \nu_1 \wedge \neg \nu_2 \wedge$  $P_{R(v,v')}$   $(v_0' \leftrightarrow \neg v_0) \land (v_1' \leftrightarrow v_0 \oplus v_1) \land (v_2' \leftrightarrow (v_0 \land v_1) \oplus v_2) \land$  $v_0^{\prime\prime} \leftrightarrow \neg v_{0}^{\prime}) \wedge (v^{\prime})$ 1  $v'_1 \leftrightarrow v'_0 \oplus v'_1 \cap (v'_1)$ 2  $R(v',v'')$   $(v_0'' \leftrightarrow \neg v_0'') \wedge (v_1' \leftrightarrow v_0' \oplus v_1') \wedge (v_2' \leftrightarrow (v_0' \wedge v_1') \oplus v_2') \wedge$  $(\neg v_0 \land \neg v_1 \land v_2 \lor \neg v_0' \land \neg v_1' \land v_2' \lor \neg v_0'' \land \neg v_1'' \land v_2''$  $'_{2}$ .)  $S_0(v)$  $\neg p(v)$   $\neg p(v')$  Model Checking  $\neg p(v'')$ 

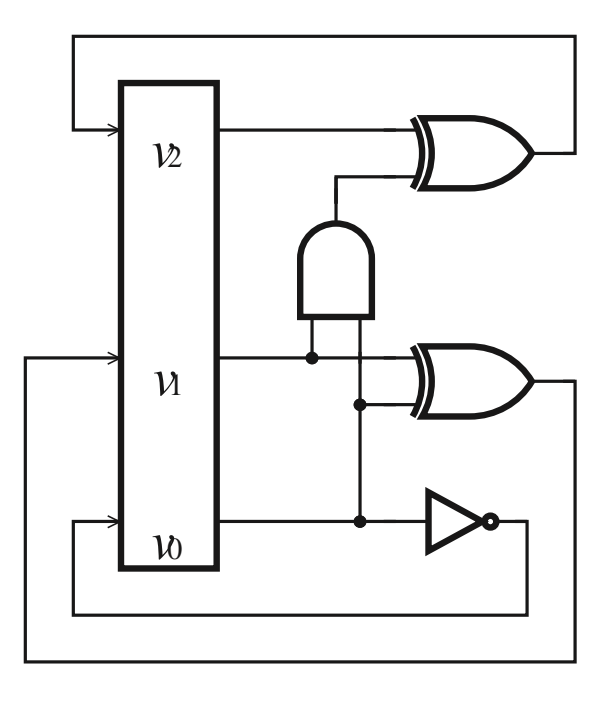

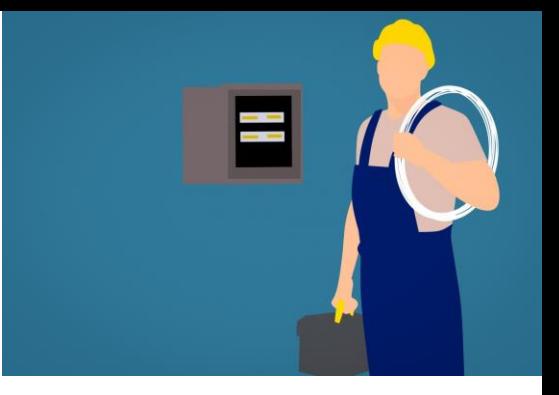

# The Electrical Engineer's Viewpoint

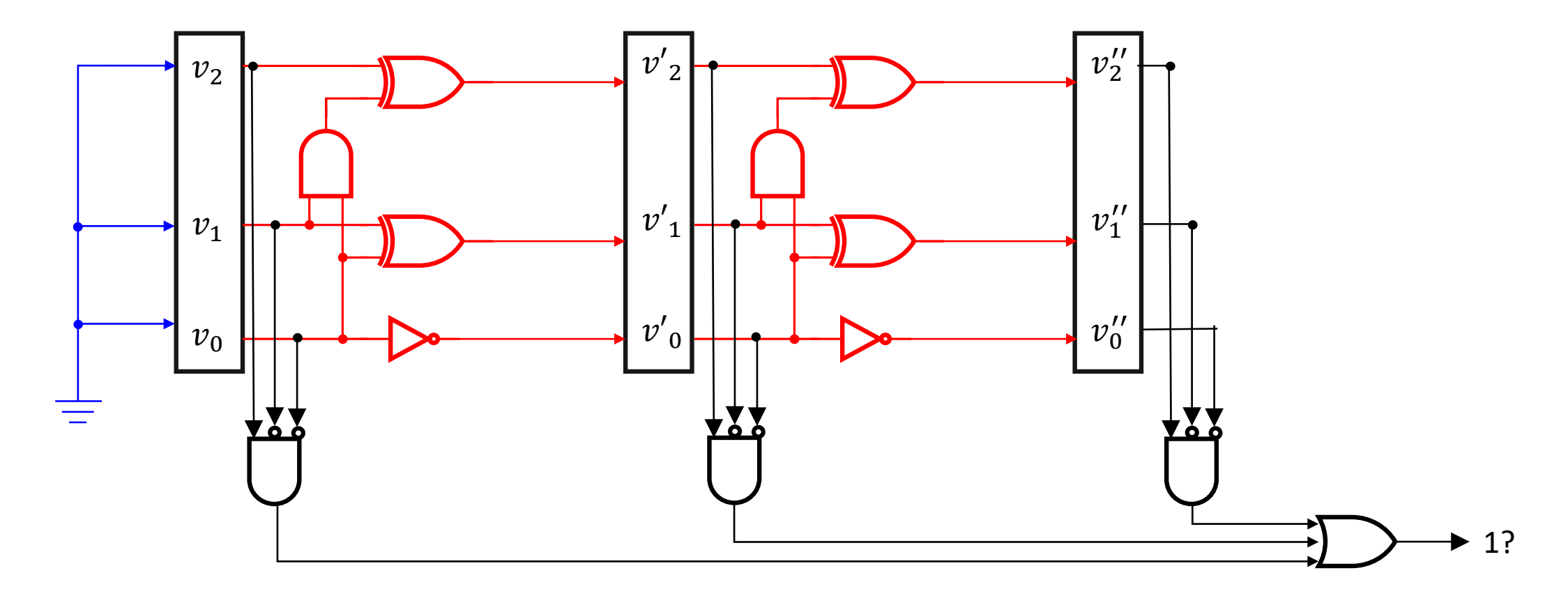

# Eventuality Properties

#### **Property**

Suppose  $\phi = AF p$ 

Counterexamples fulfill  $EG \neg p$ 

Counterexamples have Lasso Shape (See Chapter 4.)

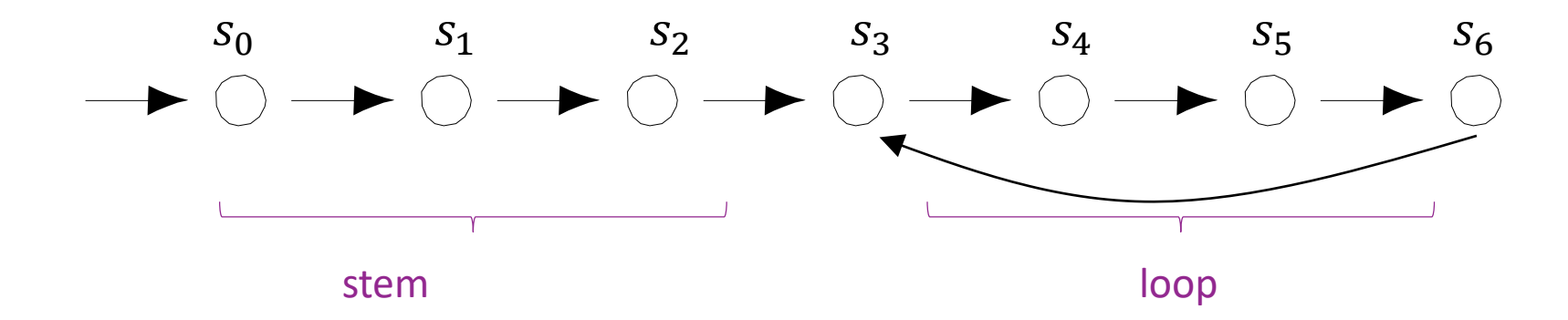

# **Completeness**

BMC finds bugs of length  $\leq k$ . Longer counterexamples may exist! Is there a  $k$  big enough to exclude any counterexample? Def.  $M \vDash_k \phi$ : all computations of length k satisfy  $\phi$ .

*Completeness threshold:* Number CT such that  $M \vDash_{CT} \phi \Rightarrow M \vDash \phi$ If completeness threshold known, stop BMC when  $k = CT$ 

*Ideas for finding CT?* 

# Completeness Threshold

Finding smallest  $CT$  is as difficult as model checking!

• Smallest  $CT$  is size of shortest counterexample, or 0 if the property is satisfied

$$
New(V_0, ..., V_k) = S_0(V_0) \wedge \bigwedge_{i=0}^{k-1} (R(V_i, V_{i+1}) \wedge \bigwedge_{j
$$

Simple values for CT

- Number of state of M is bound on  $CT$
- Diameter (longest simple path between two states) is bound on  $CT$ *These are typically really large numbers*

# Verifying Reachability Properties with  $k$ -induction

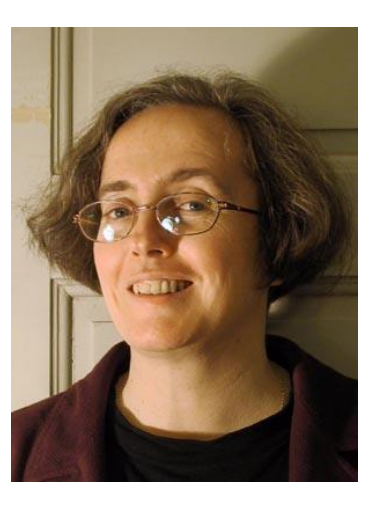

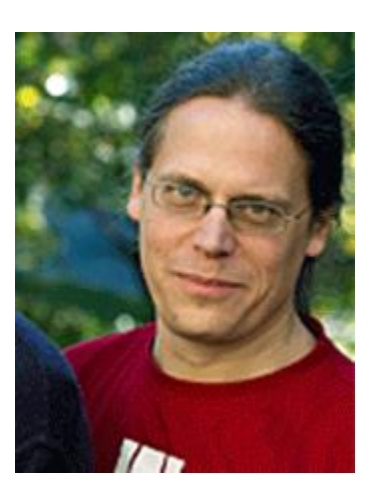

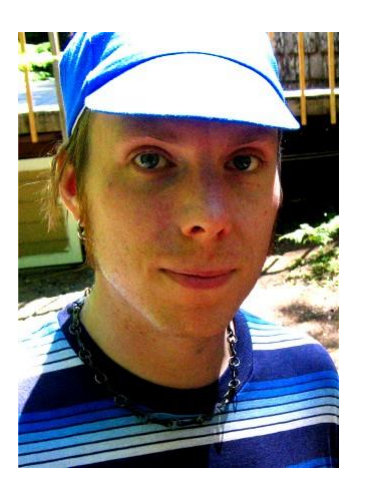

Mary Sheeran, Koen Claessen, Per Bjesse, 2000

# **Motivation**

- Completeness thresholds usually very large
- Can we **prove** a property with fewer unrollings?
- Idea: Use induction.

**Base:** Prove  $Q(0)$ **Induction**: Prove  $Q(n-1) \Rightarrow Q(n)$ **Conclusion**:  $\forall n$ .  $Q(n)$ 

#### Caveat: Property may be true, but not inductive (see below)

# Induction

Let's prove  $\overline{AG} p$  on the following structure.

Take arbitrary path  $\pi$ 

- **Base case:**  $\pi(0) \models p$ true:  $q_1 \vDash p$
- Induction: if  $\pi(n-1) \models p$  then  $\pi(n) \models p$  true: any successor of a p-state is a p-state
- **Conclusion**: for any path  $\pi$  we have  $\forall n \ldotp \pi(n) \models p$

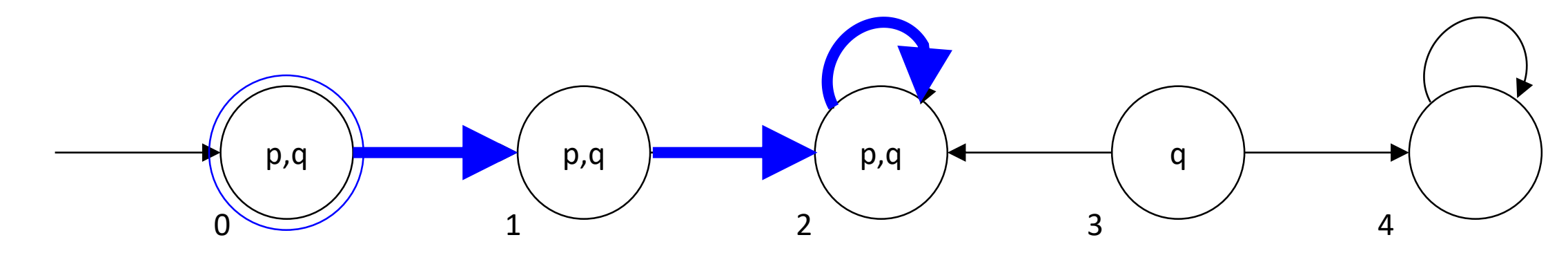

# **Satisfiability**

Let's prove AG  $p$  on the following structure. How can these properties be violated? Take arbitrary path  $\pi$ 

- **Base case:**  $\pi(0) \models p$  $S_{0}(s) \wedge \neg p(s)$ Unsatisfiable
- **Induction:** if  $\pi(n-1) \models p$  then  $\pi(n) \models p \ p(s) \land R(s, s') \land \neg p(s')$ Unsatisfiable
- **Conclusion**: for any path  $\pi$  we have  $\forall n. \pi(n) \models p$

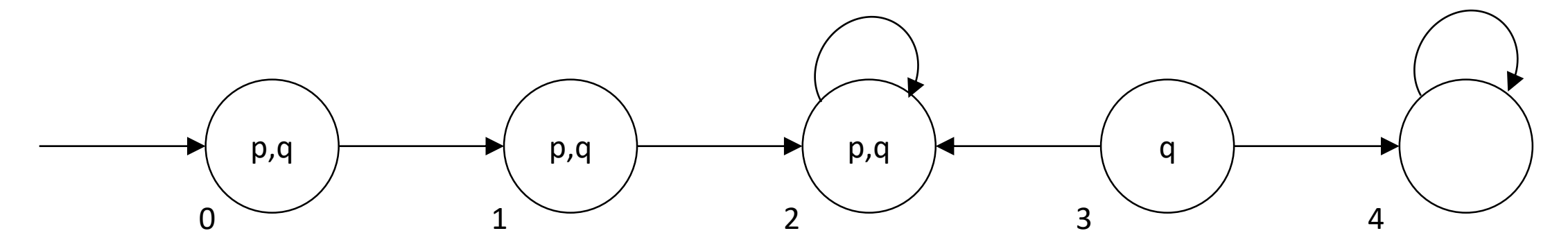

# A Problem

Let's prove  $\overline{AG}$  q on the following structure.

Take arbitrary path  $\pi$ 

- **Base case:**  $\pi(0) \models q$
- **Induction:** if  $\pi(n-1) \vDash q$  then  $\pi(n) \vDash q$  not true!
- <del>Conclusion: for any path  $\pi$  we have  $\forall n.\pi(n) \vDash q$  not all true properties are inductive</del>

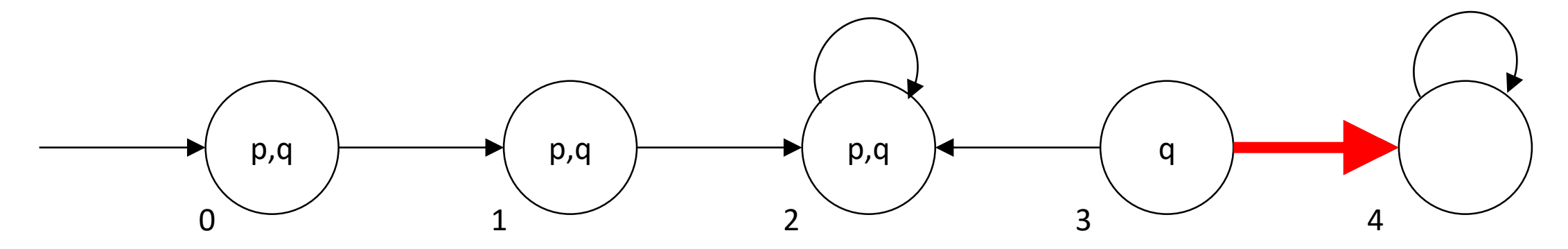

# *k-*induction

**Base**:

**Induction**:

**Conclusion**:  $\forall n$ .  $Q(n)$ 

In our setting:

**Base.** all paths of length *k* from  $S_0$  are labeled *q* 

**Induction.** all paths of length *k* labeled with all *q*s are followed by a *q* 

**Conclusion.** All paths from  $S_0$  are labeled *q* 

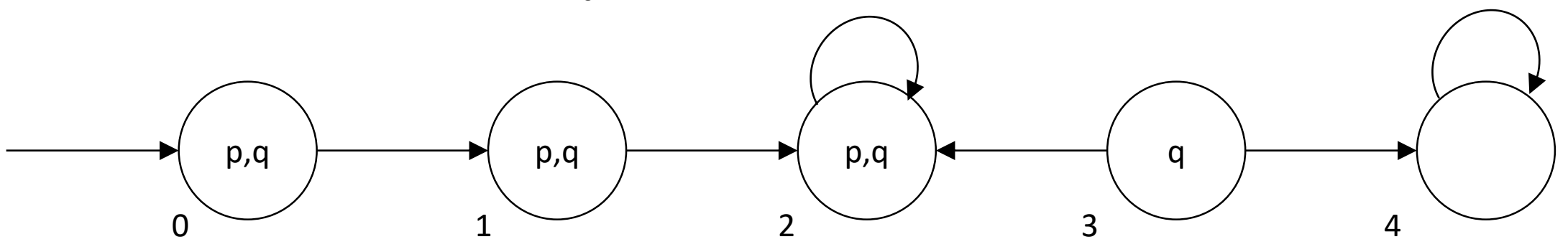

# *k-*induction

**Base**: Prove 
$$
Q(0) \land \dots \land Q(k)
$$
  
**Induction**: Prove  $Q(n - k - 1) \land \dots \land Q(n - 1) \Rightarrow Q(n)$   
**Conclusion**:  $\forall n. Q(n)$ 

In our setting:

**Base.** all paths of length *k* from  $S_0$  are labeled *q* 

**Induction.** all paths of length *k,* where each state is labeled with q, are followed by a state with *q*  **Conclusion.** All paths from  $S_0$  are labeled q

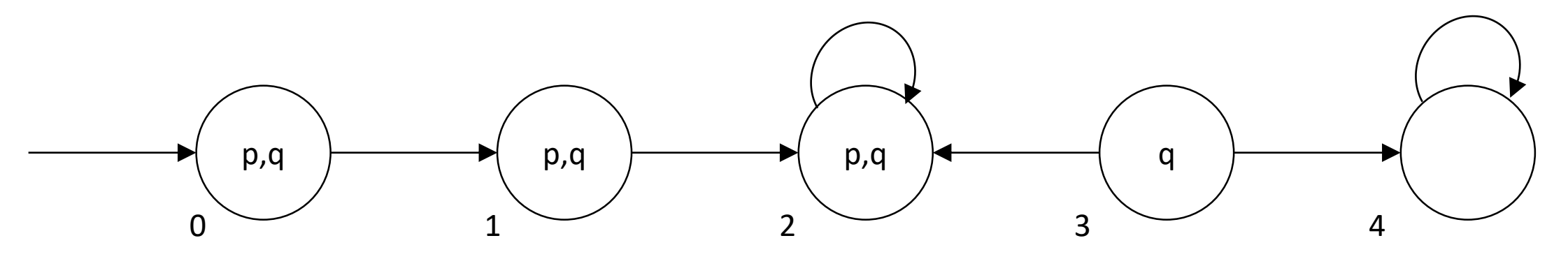

# *Prove AG q using 1-induction*

**Base**: Consider paths of length 2 from initial states.  $s_0 \vDash q$  and  $s_1 \vDash q$ . **Induction**: Do all successors of arbitrary path  $(s_i, s_j) \vDash q$  fulfill q?

- $(S_0, S_1)$
- $(S_1, S_2)$
- $(S_2, S_2)$
- $(S_3, S_2)$

**Conclusion**: for any path  $\pi$  we have  $\forall n. \pi(n) \models q$ 

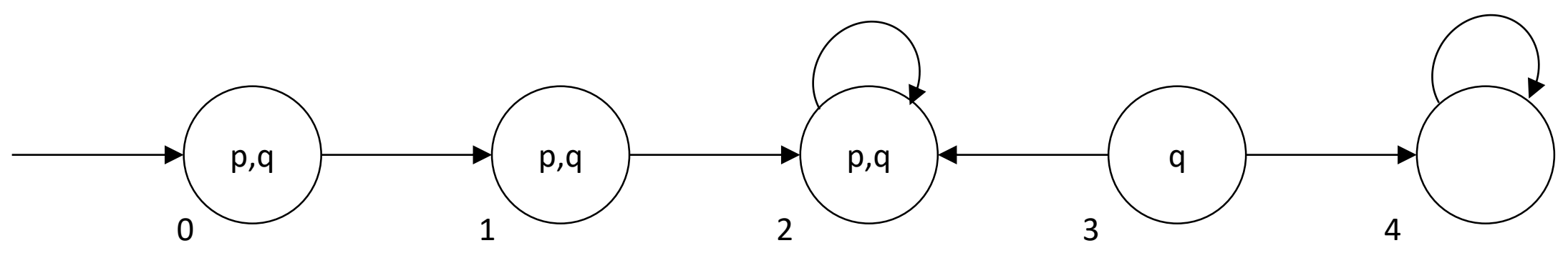

# *k-induction as Satisfiability*

**Base.** all paths of length  $k$  from  $S_0$  are labeled  $p$ 

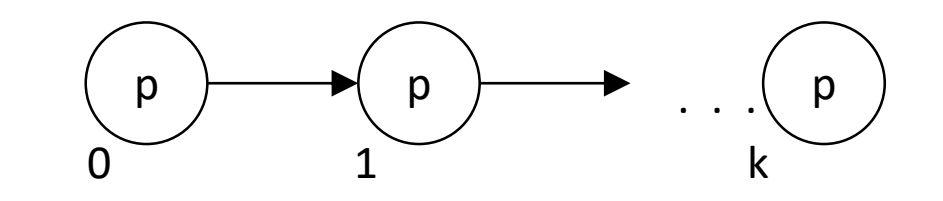

This is BMC!  $S_0(s_0) \wedge \bigwedge_{i=0}^{k-1} R(s_i, s_{i+1}) \wedge \bigvee_{i=0}^{k} \neg p(s_i)$ 

**Induction.** all paths of length *k* labeled with *p* are followed by a *p state*

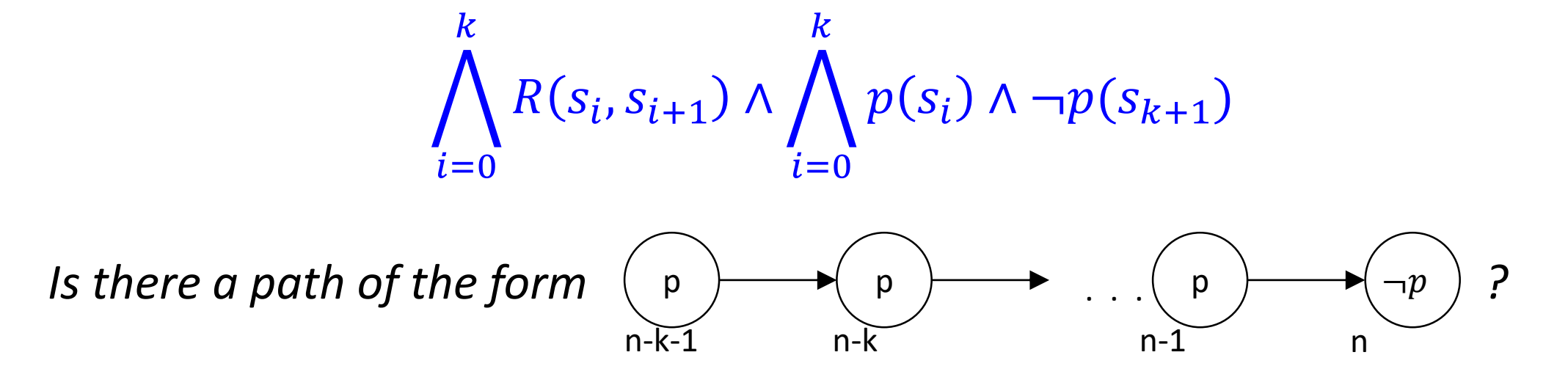

# k-induction

while(k=0; ; k++){ build BMC formula  $\phi$ if  $\phi$  SAT return "bug!"

> build induction formula  $\psi$ if  $\phi$  UNSAT return "correct!"

}

# k-induction is not Complete

System satisfies AG q, but induction step fails for any k

**Base.** all paths of length *k* from  $S_0$  are labeled *q* **Induction.** all paths of length *k* labeled with *q* are followed by a *q state. FALSE* 

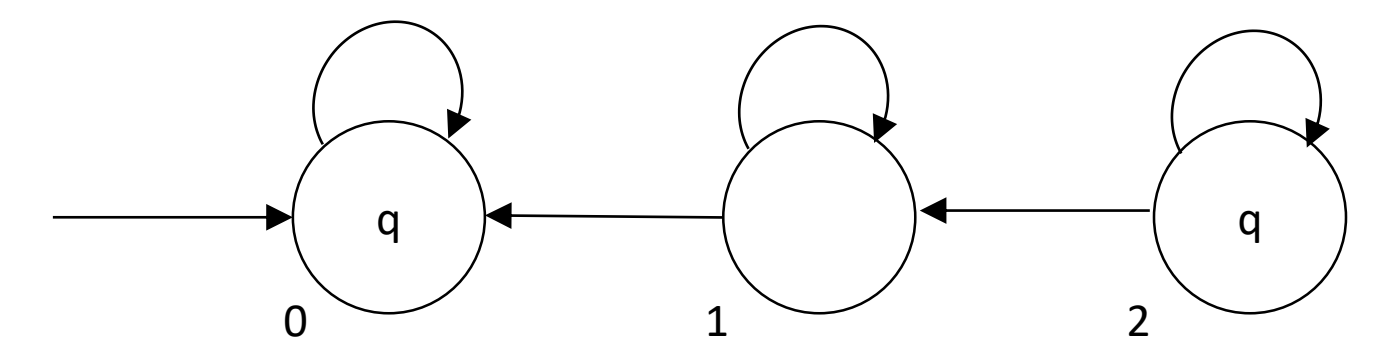

# Making k-induction Complete

**Induction.** all noncyclic paths of length *k* labeled with *q* are followed by a *q state*

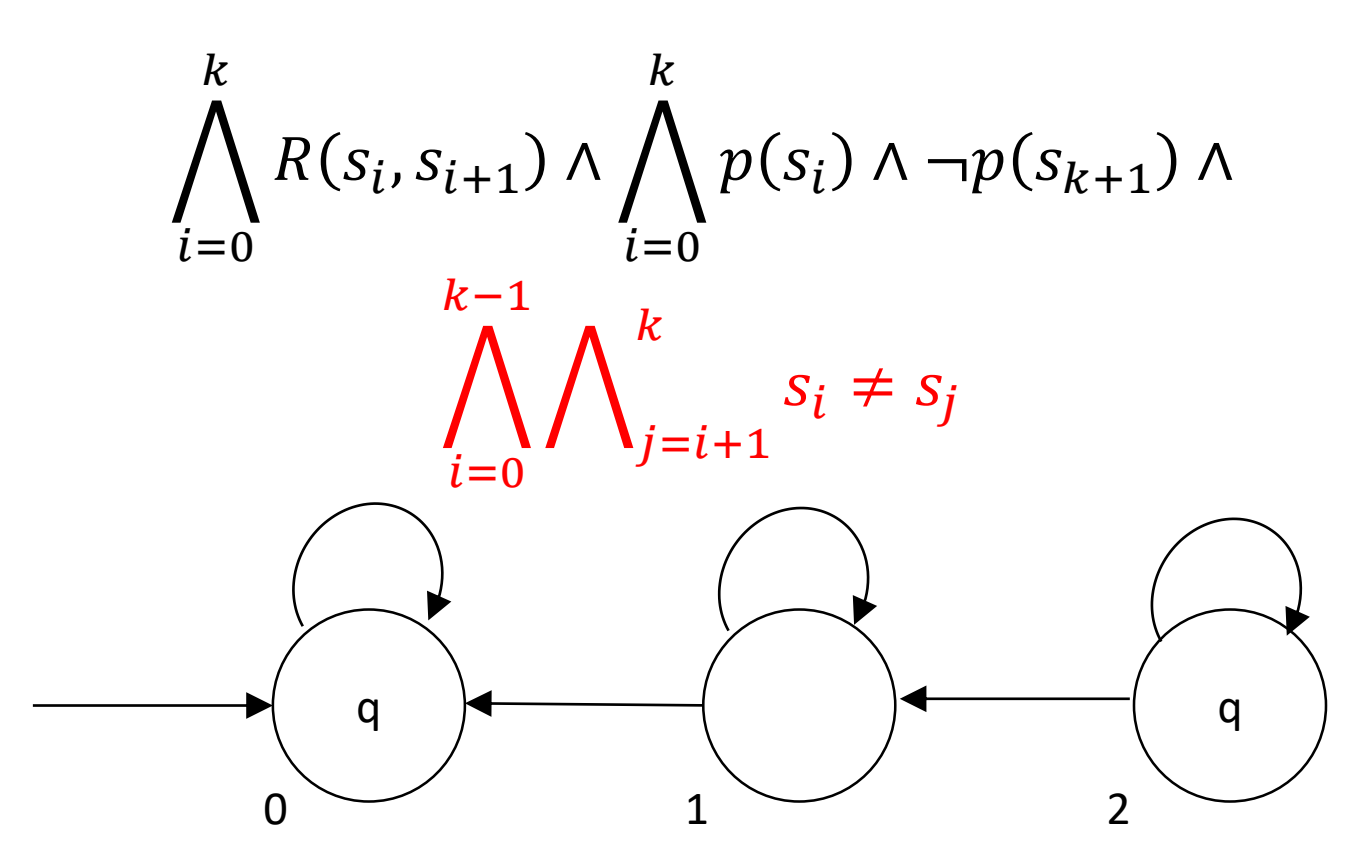